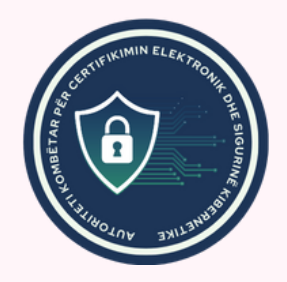

# Si të dallojmë faqet mashtruese në internet

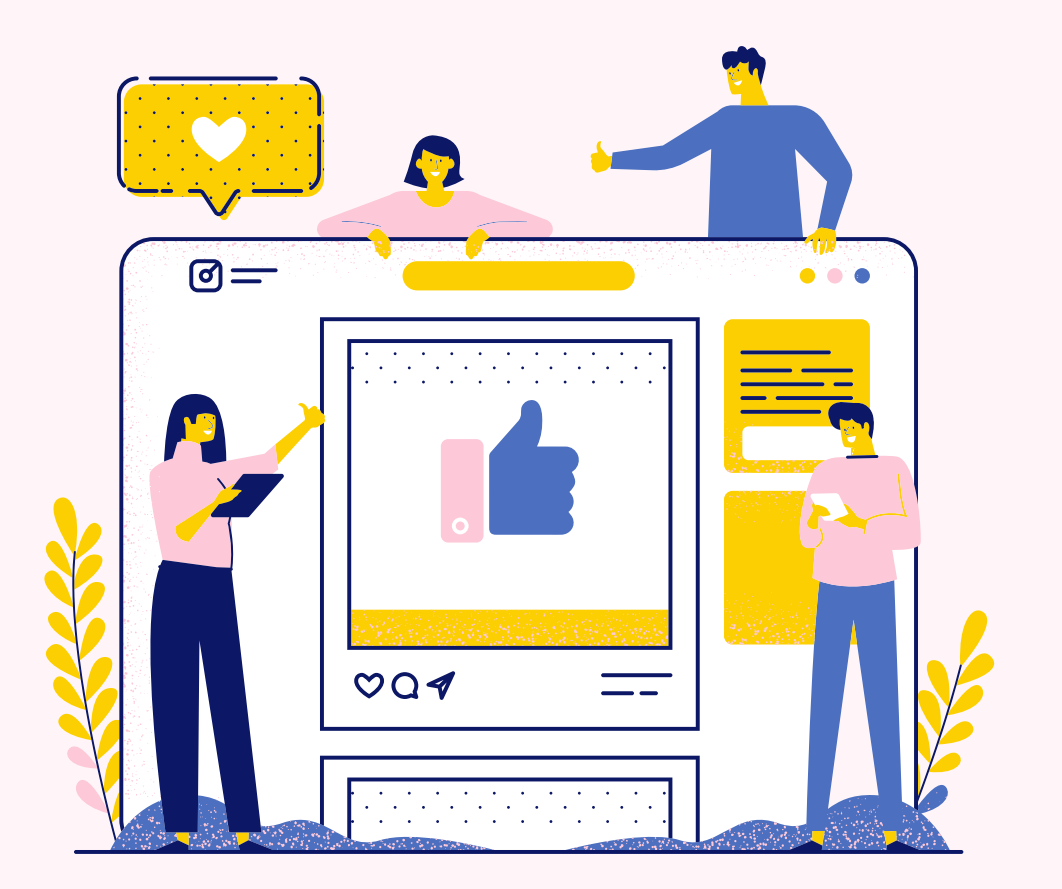

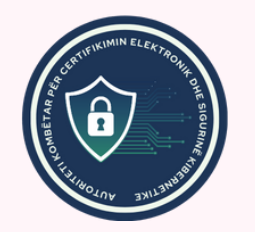

Faqet mashtruese në internet janë çdo domain dhe faqe interneti e paligjshme të krijuara për të vjedhur paratë tuaja, informacionin personal ose për të infektuar pajisjen tuaj me malware.

Krijimi i një faqe të rreme në internet është një formë e aktivitetit mashtrues dhe keqdashës që praktikojnë shumica e sulmuesve dhe mashtruesve.

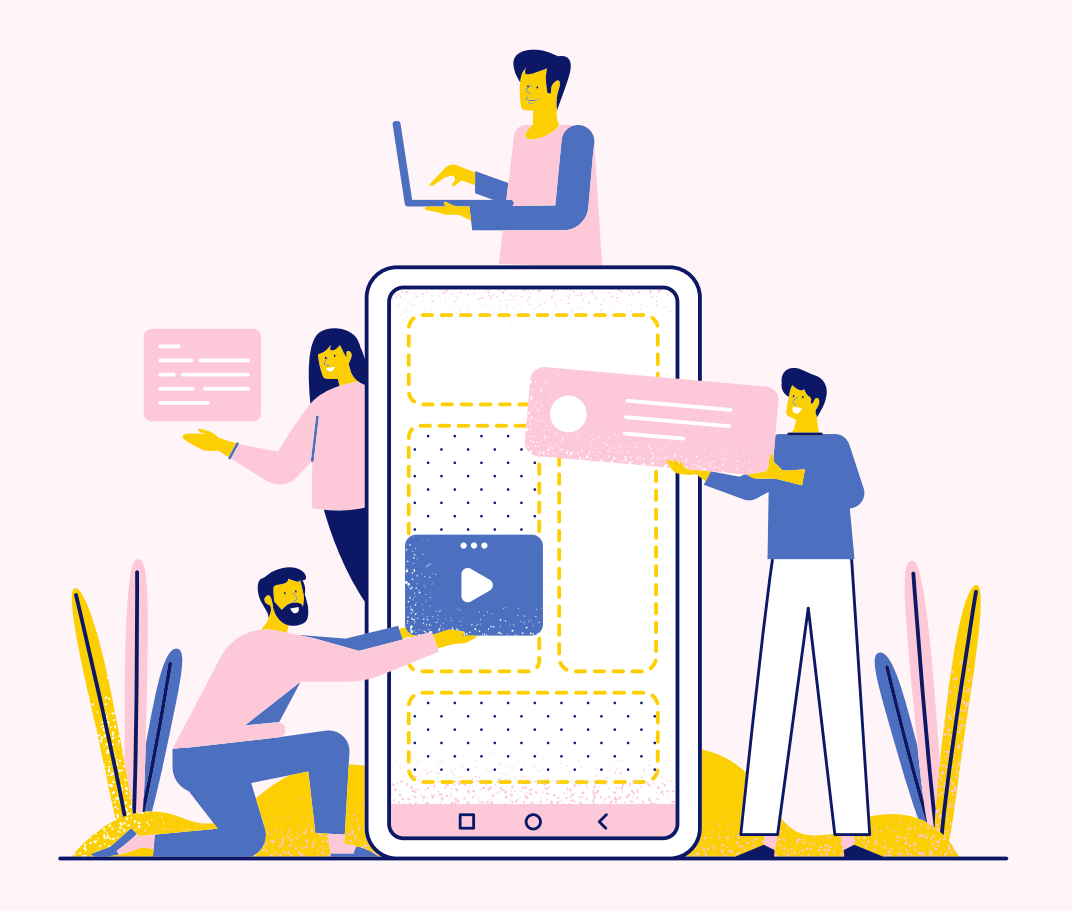

# Si të identifikoni faqet e rreme

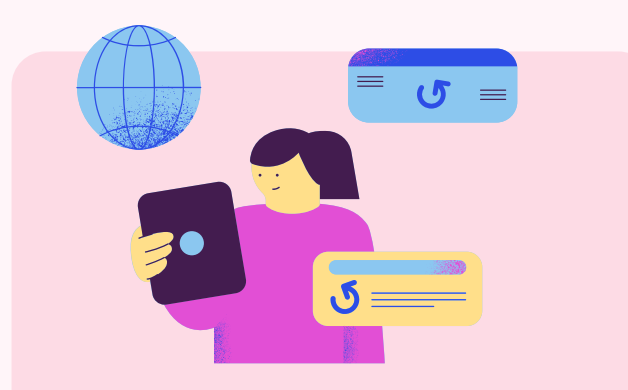

#### 1. Analizoni burimin e linkut të faqes së internetit

Kontrolloni gjithmonë burimin e linqeve që planifikoni të hapni. Nëse është një email, shikoni dërguesin. Pyesni veten nëse e prisnit këtë email

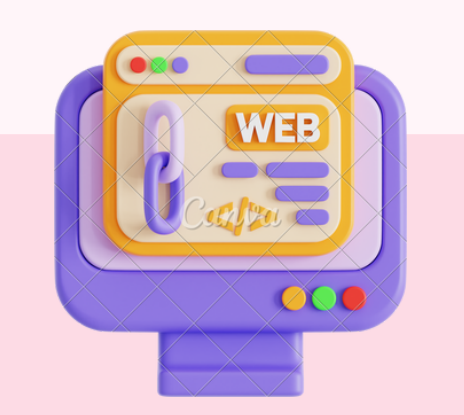

#### 2. Kontrolloni emrin e domainit dhe URL-në

Hakerët përdorin teknika të ndryshme mashtrimi nëpërmjet URL-ve për t'i bërë linqet e faqeve të rreme të internetit të duken të ngjashme me ato të ligjshme. Sa herë që keni dyshime për një link, mos klikoni menjëherë.

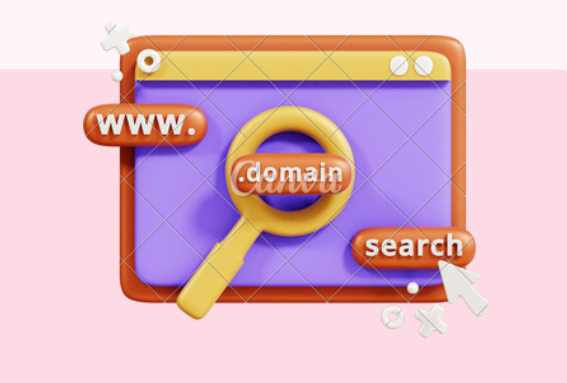

#### 3. Kontrolloni jetëgjatësinë e domainit

Nëse krahasoni një faqe interneti të vërtetë dhe kopjen e saj të rreme, një ndryshim tjetër i qartë mund të jetë mosha e domainit.

Kopjet e rreme në ndryshim nga faqet e vërteta kanë një jetëgjatësi vetëm disa javë ose muaj.

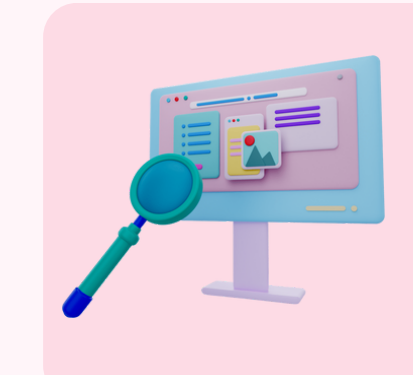

### 4. Kontrolloni përmbajtjen e faqes së internetit

Nëse jeni tashmë në një faqe të dyshimtë, inspektojeni atë për gabime gramatikore, reklama të tepruara ose dizajn të dobët.

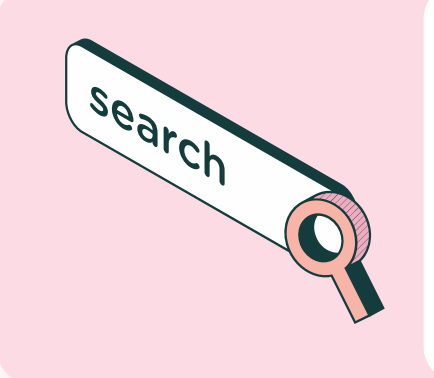

## 5. Kërkoni për komente dhe referenca në internet

Kërkoni për komente rreth kompanisë dhe faqes së internetit për të parë se çfarë thonë të tjerët për të. Nëse faqja e internetit përmban komente, mund t'i kërkoni në Google për të kontrolluar legjitimitetin e tyre - të njëjtat komente të përsëritura kudo janë një tregues i mirë i një mashtrimi.

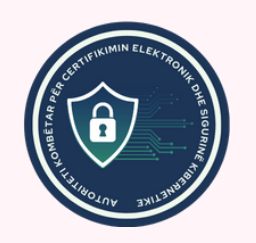

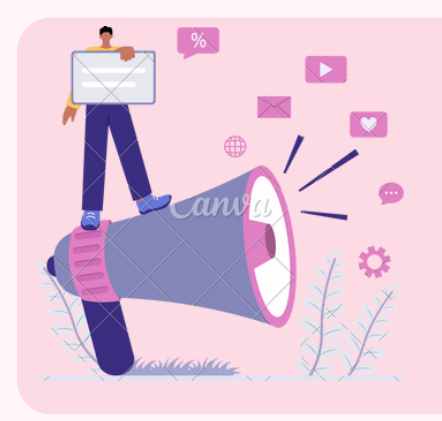

### 6. Përdorni një kontrollues

Disa mjete kontrolli në internet si për shembull *Google's Safe Browsing Site Status* dhe mjete të tjera të ngjashme ju lejojnë të kontrolloni një URL dhe të shihni nëse faqja e internetit është e ligjshme.